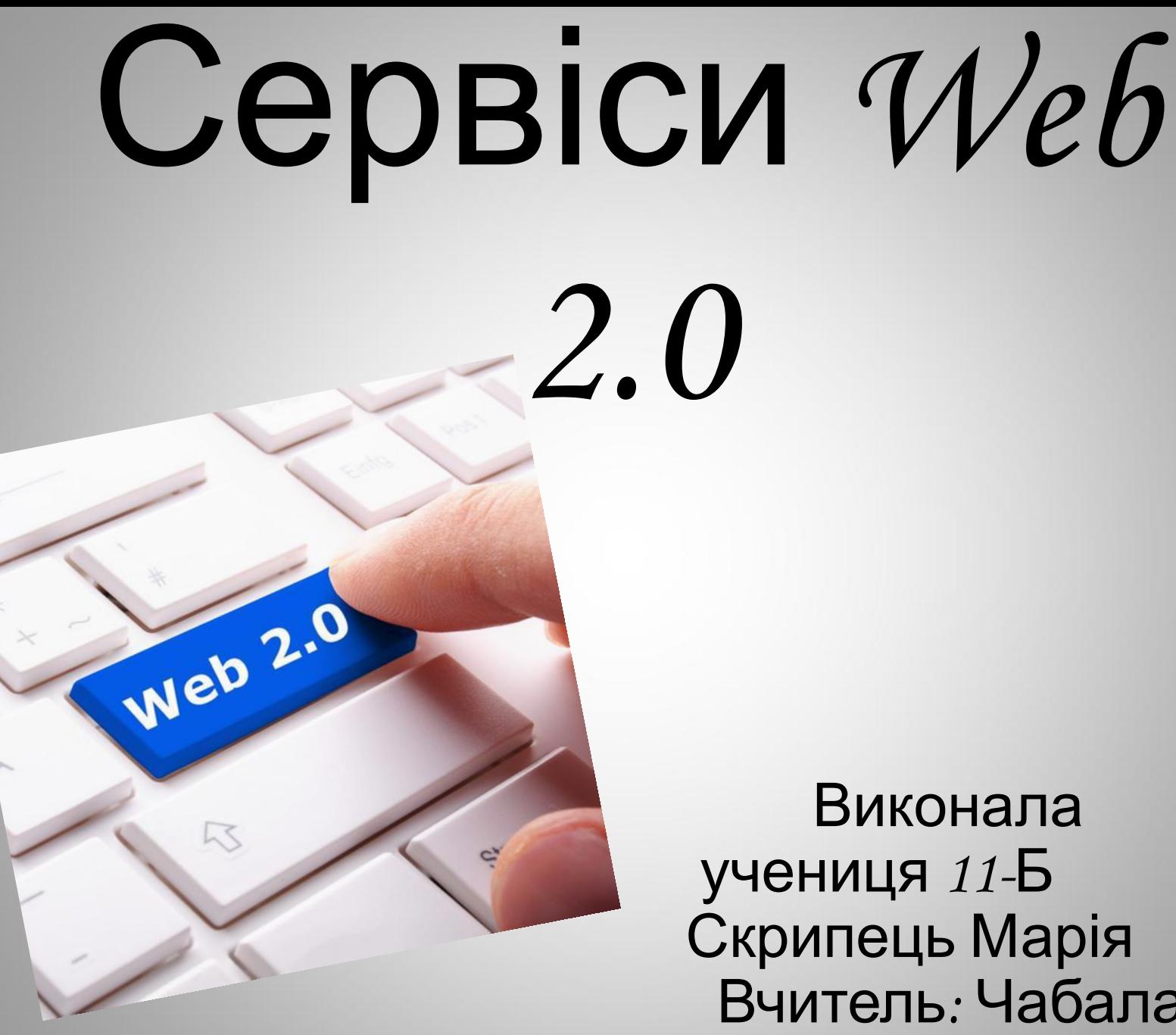

 Скрипець Марія Вчитель: Чабала Т. М.

### *Технології, визначають майбутнє освіти*

Міжнародний консорціум New Media Consortium (NMC) опублікував звіт, присвячений комп'ютерним технологіям, які визначатимуть обличчя освіти в найближчому майбутньому. На думку NMC, таких технологій шість.

1.Мобільні технології. (Mobile Computing).

2.Відкритий контент (Open content).

3.Електронні книги (Electronic Books).

4.Доповнена реальність (Augmented reality).

5.Сенсорні інтерфейси (Gesture based computing).

6.Візуалізація даних (Visual data analysis).

### *Використання соціальних сервісів в освітньому процесі*

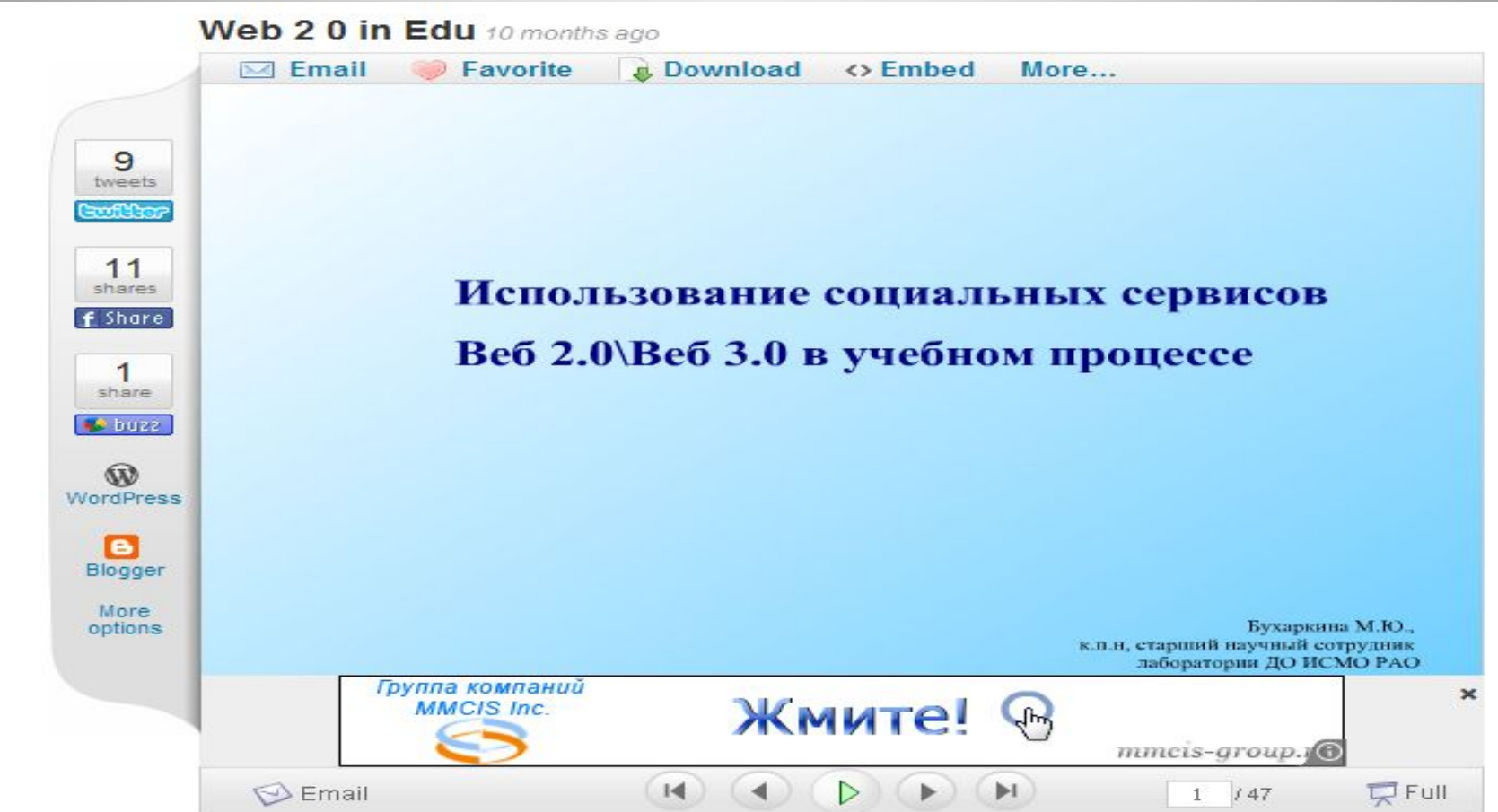

http://www.slideshare.net/mbuhar2009/web-2-0-in-edu?from=ss\_embed

#### *Методичні підходи до навчання за допомогою веб 2.0*

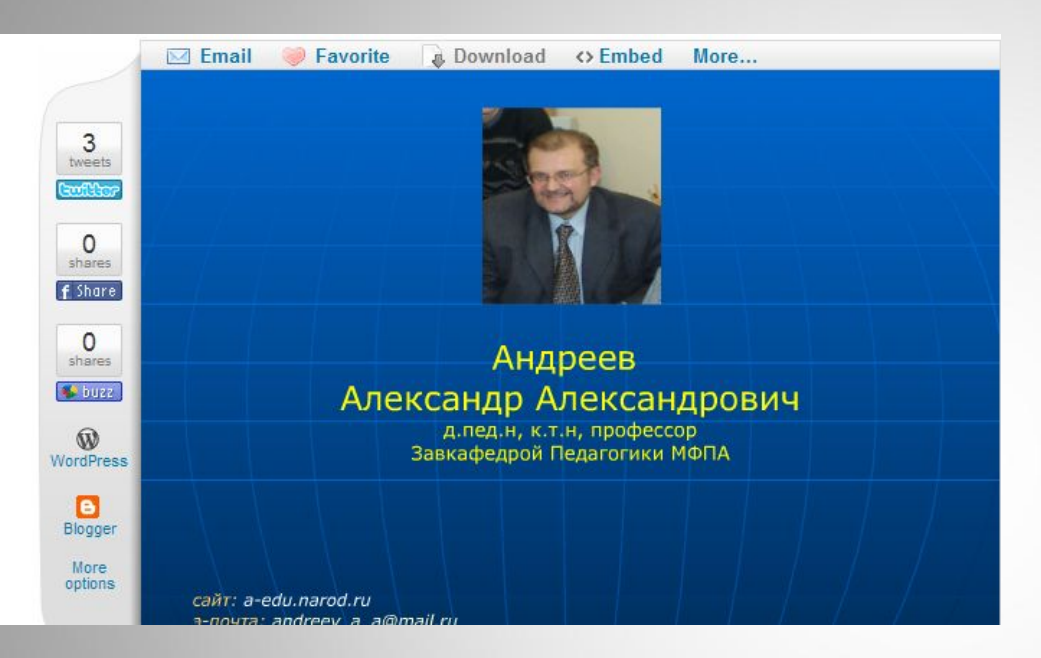

Презентація "Методичні підходи до навчання за допомогою веб 2.0? У роботі розглядаються принципи побудови методики застосування веб 2.0, дидактична ефективність Веб2.0.

#### *Путівник "Інтернет в освіті"*

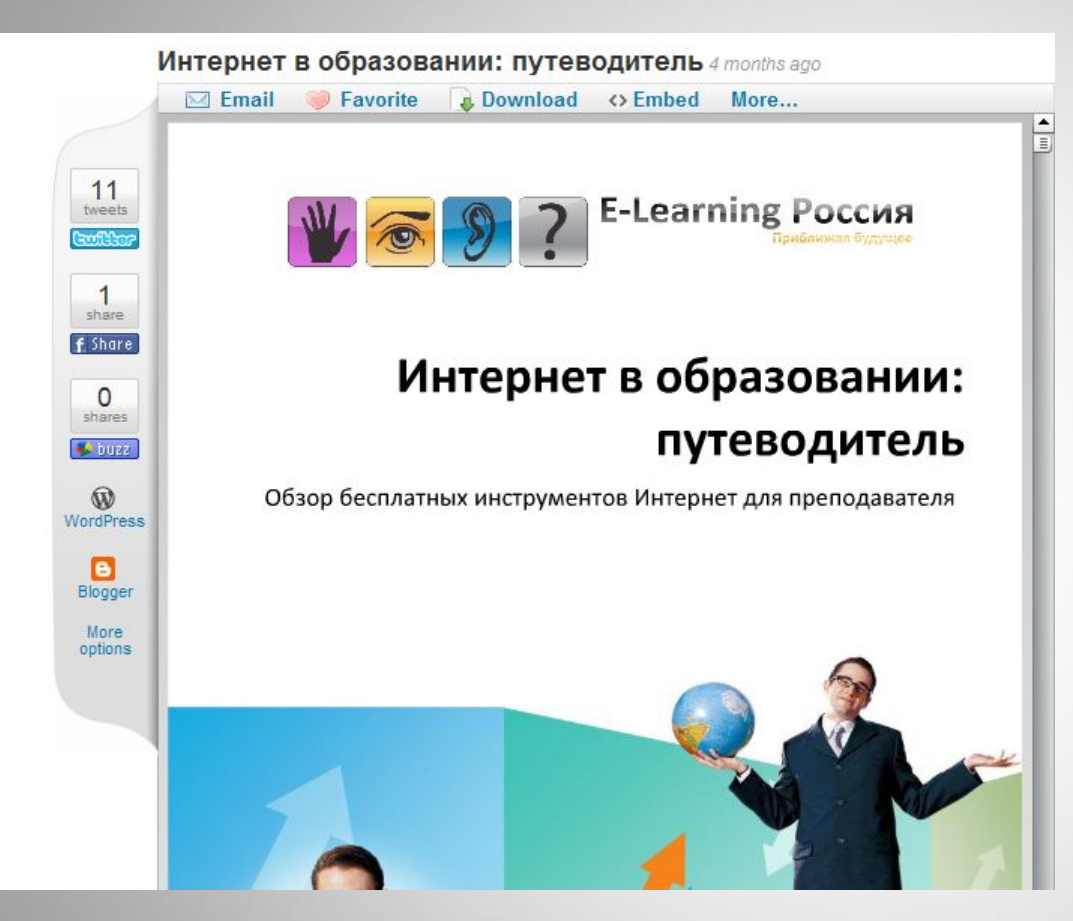

Огляд безкоштовних інструментів Інтернет для викладача

### *Створення, робота і публікація GOOGLE презентації*

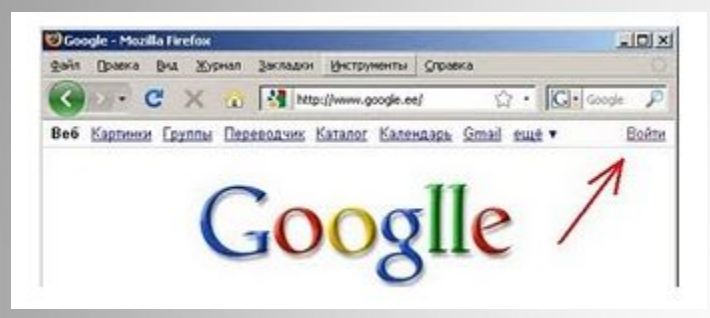

GOOGLE презентація

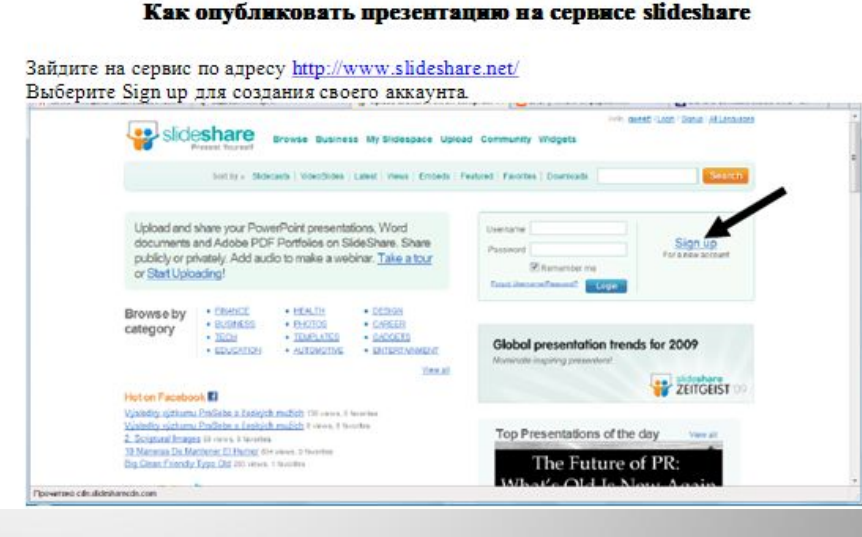

Як опублікувати презентацію на сервісі slideshare

# *Google малюнок для спільної роботи*

#### ИКТ в начальной школе: интерактивный рабочий лист

Вс, 2010-08-15 17:39 - Мария Алексеевн...

Скоро новый учебный год. Хочется чем-то порадовать, удивить своих второклашек. Пусть это будут живые картинки

Карточки для самостоятельной работы учителя делают испокон веку. Как бы мы ни старались, карточка всегда остан текстом с картинками. Можно предложить провести линии к подходящим "корзинкам" или замкнутой линией сгруппировать верные и неверные написания слов.

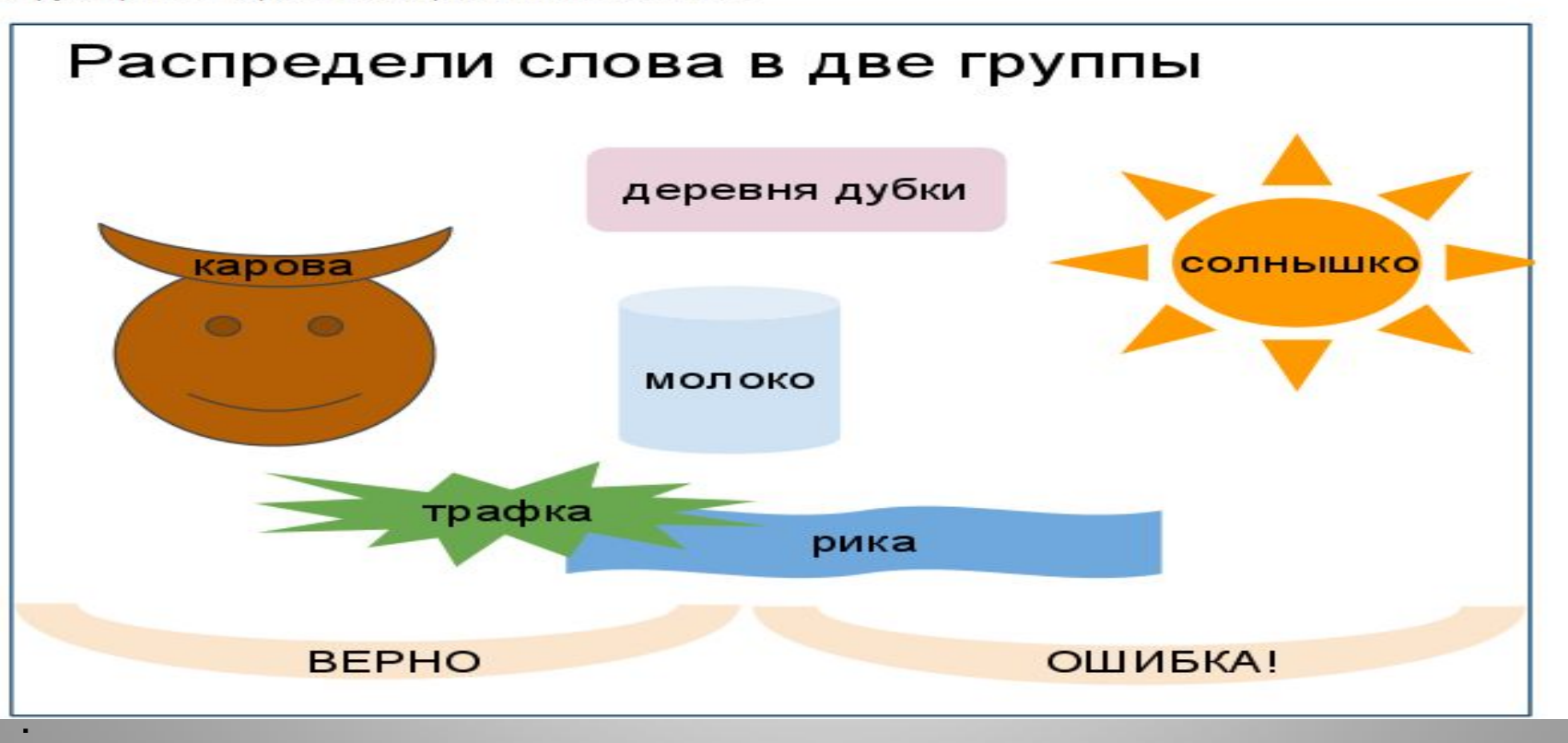

#### *Форми Документів Google*

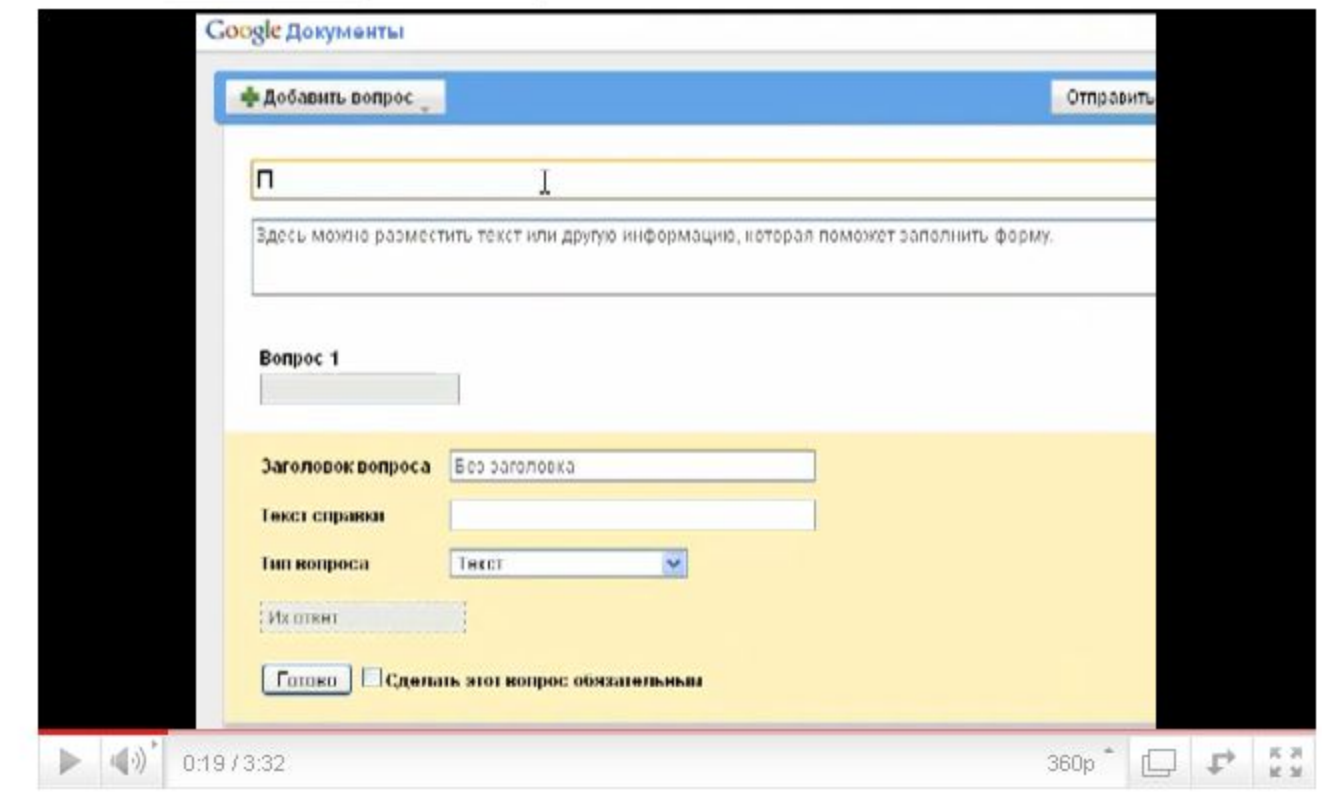

#### видеоурок

# **WikiWall**

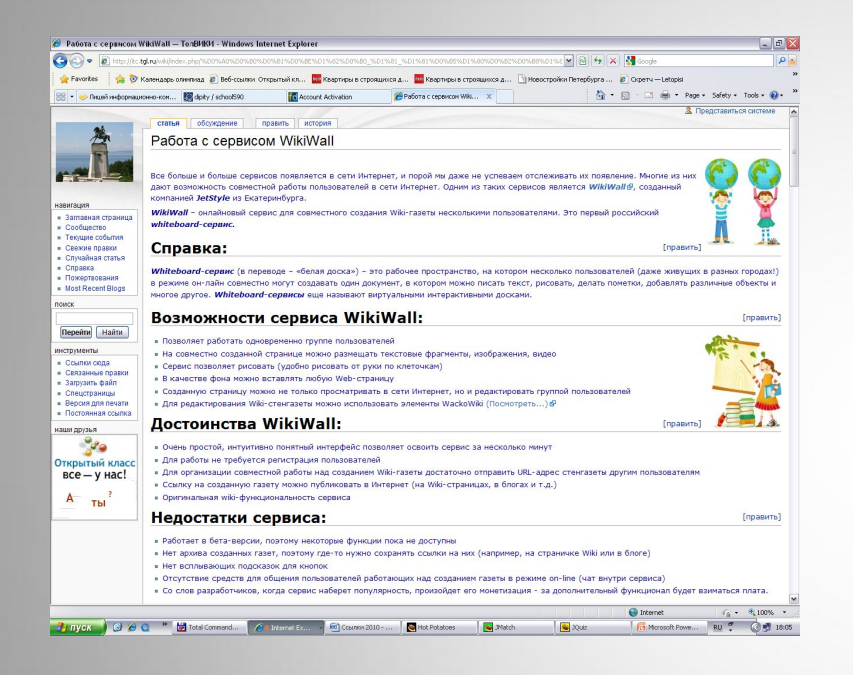

Онлайновий сервіс для спільного створення Wiki-газети декількома користувачами. Це перший російський whiteboard-сервіс.

Whiteboard-сервіс (У перекладі - «біла дошка») - це робочий простір, на якому кілька користувачів (навіть живуть у різних містах!) В режимі он-лайн спільно можуть створювати один документ, в якому можна писати текст, малювати, робити помітки, додавати різні об'єкти і багато іншого. Whiteboard-сервіси ще називають віртуальними інтерактивними дошками.

# *Онлайн-дошка FlockDraw*

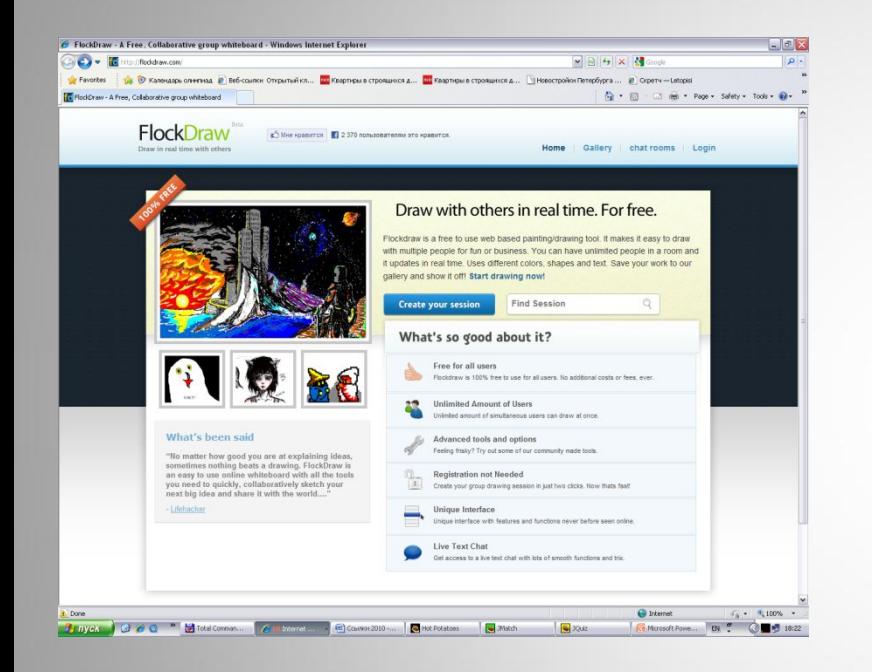

#### **FlockDraw**

Інструменти для роботи знаходяться праворуч, їх призначення інтуїтивно зрозуміло: кисть, ластик, заливка, пряма, текст, товщина лінії, палітра фарб, збереження.?? Якщо вам потрібно зберегти зображення з дошки, то натискаємо відповідний інструмент. У новому вікні ви побачите свою картинку. Можна скопіювати адресу з адресного рядка браузера і зробити посилання в блозі.? Автори сервісу заявляють, що одночасно може працювати необмежена кількість користувачів

# *Віртуальна дошка для спільної роботи on-line Scribblar.com*

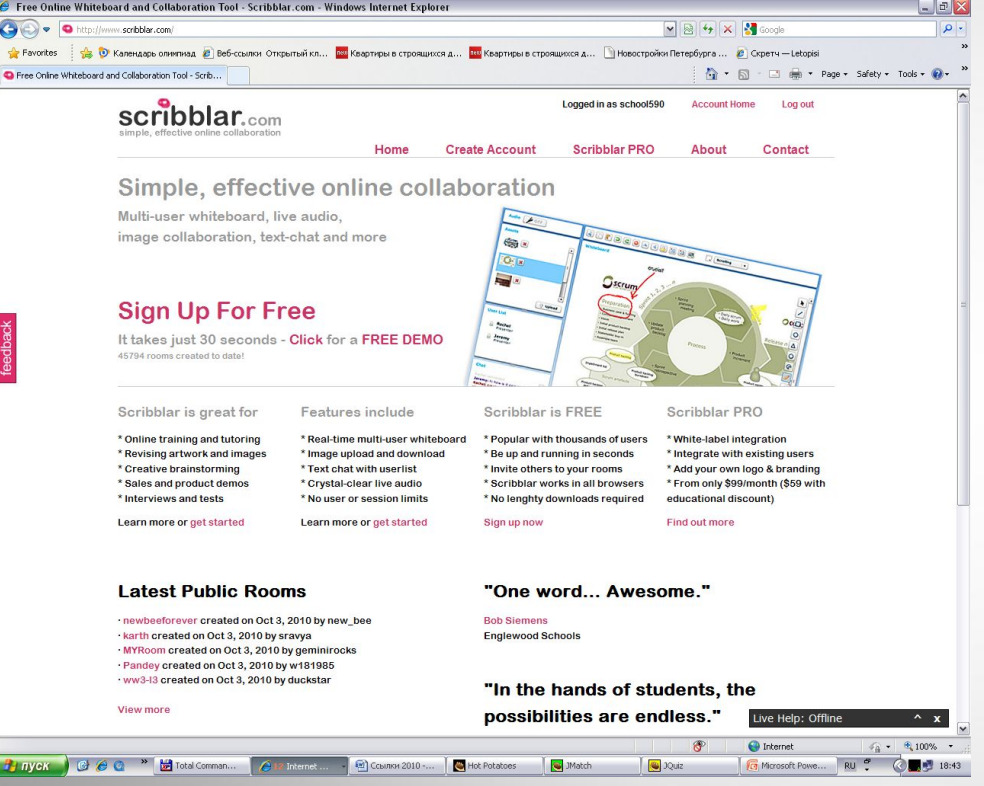

Кількість користувачів необмежено , дружній інтерфейс , багато інструментів , кожен з яких налаштовується.

Потрібна реєстрація. Після реєстрації вам доступне створення віртуальних кімнат - дощок , на кожній з яких багато сторінок .

Робота на дошці з мальованими фігурами можлива не тільки кнопками панелі інструментів , але і за допомогою контекстного меню. Є можливість блокування об'єктів на малюнку , вставки графічних файлів. Працює копіювання і вставка тексту з інших джерел , є редактор

формул .

Доступний текстовий і голосовий чат. Можна завантажити до себе на сайт у вигляді кнопки або у вигляді посилання .

### Dabbleboard-інтерактивна дошка онлайн

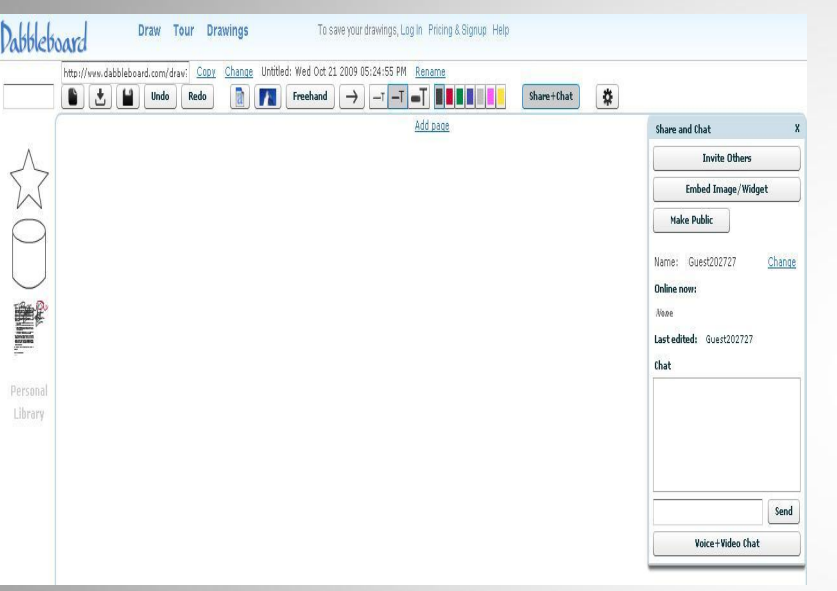

Сервіс Dabbleboard це:

• створення документа з малюнками, схемами, текстом і картинками;

- спільна робота в одному документі; спілкування в документі за допомогою чату (є можливість використовувати голосової та відео чат);
- можливість опублікувати створений документ в блозі у вигляді посилання, гаджета чи повідомлення.

### Лінійка часу і подій Dipity.com

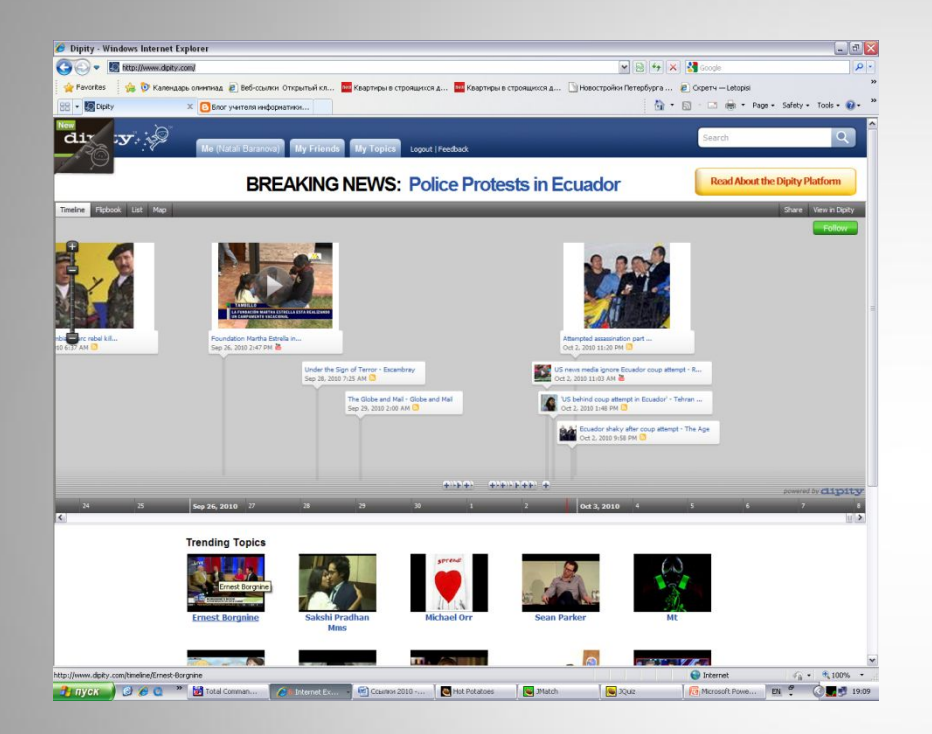

На лінійку часу наносяться події у вигляді фотографій, відео, тексту, карт. Фото можна завантажити з вашого комп'ютера або з Інтернету, відео - з сервісів сумісного зберігання відеороликів в Інтернеті, мітка на карті з'явиться після вказівки адреси. Але головне, можна організувати спільну роботу над проектом! Також можна вставити віджет на блог

### Dipity.com

# *Презентації Prezi*

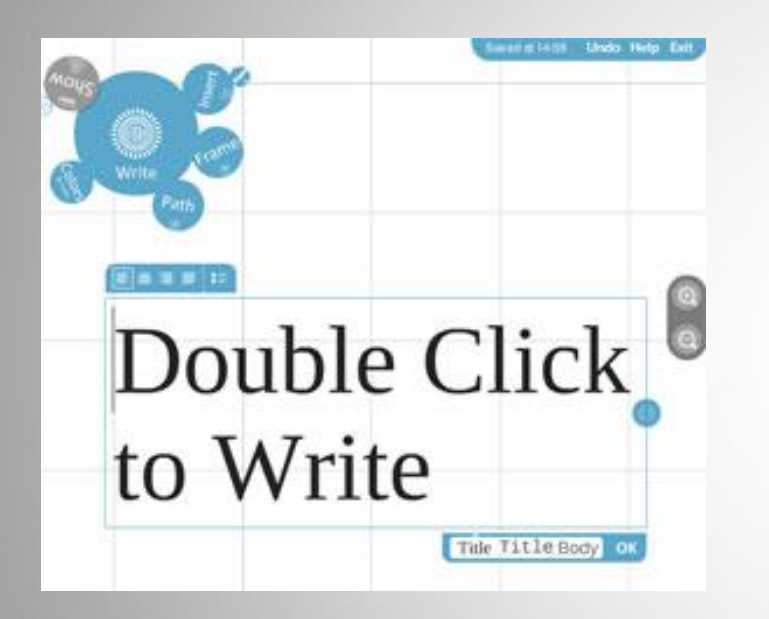

Презентації, створені нв сервісі Prezi виглядає незвично для тих, хто користується, наприклад, PowerPoint. Вся презентація створюється на одному полотні, де згодом на об'єктах розставляються акценти. Можлива спільна робота над презентацією в Інтернеті і локальне збереження на свій комп'ютер.

### *Відео-уроки по роботі з системою електронних курсів Moodle*

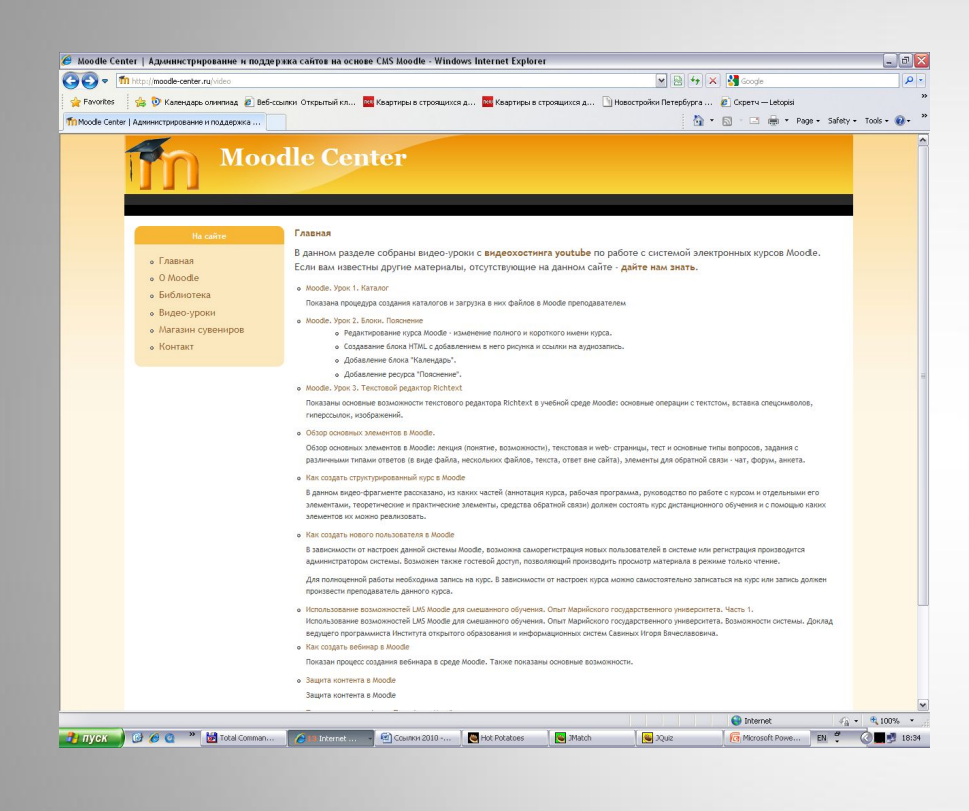

### Видеоуроки

Moodle - модульна об'єктно -орієнтована динамічна навчальна середу . Moodle - це пакет , який зазвичай визначають як CMS або LMS . Ці абревіатури можна розшифрувати таким чином:

CMS - course managment system - система управління курсами

LMS - learning managment system - система управління навчанням

Ця система написана на мові програмування PHP професором з Австралії Мартіном Дунгіамосом .

Ця система переведена на кілька десятків мов і використовується для навчання більш ніж в ста п'ятдесяти країнах світу.

Широку популярність їй забезпечили простота використання і відкритий вихідний код. Сама система поширюється по ліценції GNU GPL і вам не доведеться проводитися ліцензійні відрахування на користь розробника.

### *Myebook: Створення електронної книги*

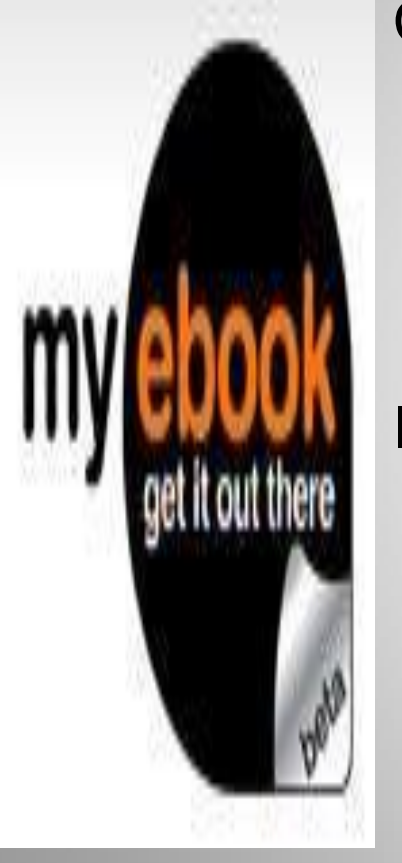

Сервіс - Myebook , за допомогою його можна створювати свої електронні книги. Цікаво те , що , по-перше , сторінки книги мультимедійні можуть містити інформацію будь-якого роду : фотографії , текст , відео, аудіо. А , по-друге , їх можна перегортати , як сторінки звичайної книги , причому , з характерним для цього звуком. Інтерфейс сервісу доступний тільки англійською , але з Google перекладачем , думаю , це не перешкода до освоєння нового сервісу. Для прикладу , даю посилання на одну з електронних книг , яку я запозичила з бібліотеки цього сервісу - Листівка з Лондона. Не забудьте включити звук!

# *Створення тестових завдань*

За допомогою програми Hot Potatoes можна створити 10 типів вправ на різних мовах з різних дисциплін з використанням текстової, графічної, аудіо-та відеоінформації.

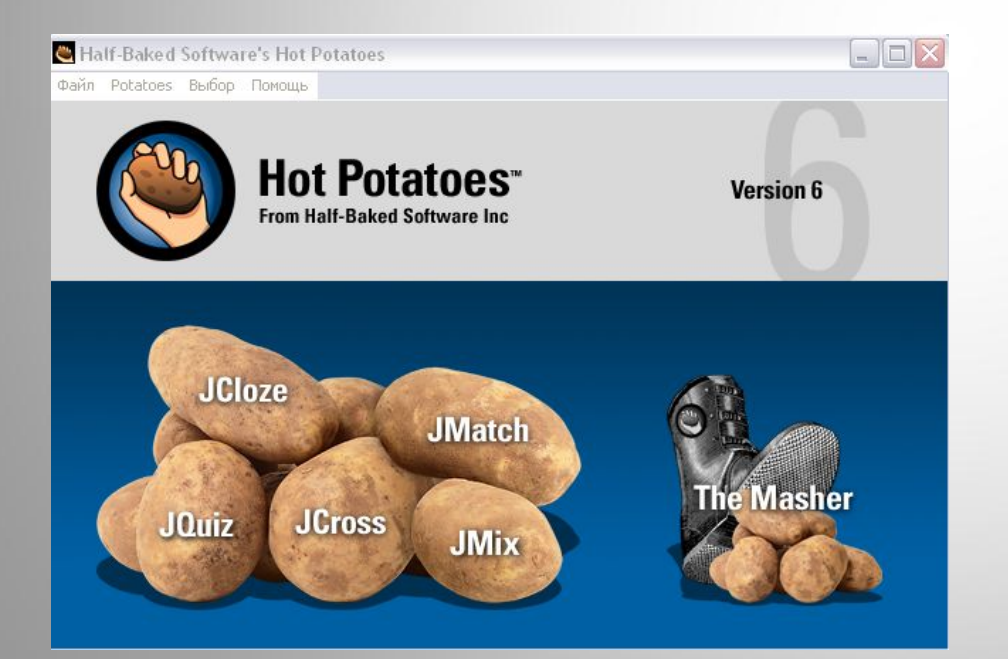